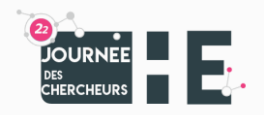

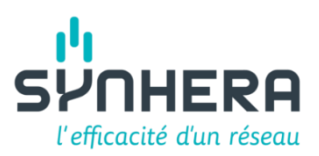

#### **FOIRE AUX QUESTIONS**

#### **IdCHE 2022 en VIRTUEL**

#### Qu'entendez-vous par « virtuel »?

Nous vous proposons de suivre en direct sur Internet (via l'application TEAMS®) les différents séminaires et groupes posters annoncés dans notre [programme.](https://www.synhera.be/jdche-2022-programme-et-inscriptions?#scrollTop=0) Toute notre équipe sera en direct avec vous le 24 février 2022, aux heures prévues.

# Comment cela se traduira-t-il pour les séminaires (communications orales)?

- Chaque séminaire sera piloté par une équipe interne 'modérat·eur·rice time keeper gestionnaire des questions'.
- Chaque séminaire se verra attribuer une salle TEAMS®.
- Les liens seront communiqués par mail aux participants quelques jours avant le 24/02/2022 à l'adresse courriel utilisée pour l'inscription à la JdCHE 2022.
- Les participant·e·s se seront préalablement inscrit·e·s à la JdCHE 2022 avant le 18 février 2022. Accès à la page « Inscriptions à la JdCHE 2022 » [ici.](https://www.synhera.be/jdche-2022-programme-et-inscriptions?#scrollTop=0)
- Lors de votre inscription, vous aurez choisi les séminaires qui vous intéressent, pour vous aider dans cette démarche, le « Programme détaillé des communications orales » ainsi que le « Recueil des abstracts » sont consultable[s ici](https://www.synhera.be/jdche-2022-programme-et-inscriptions?#scrollTop=0) à tout moment.
- Les interventions seront proposées en direct, merci d'avance de respecter les horaires pour le confort des orat·eur·rice·s et des participant·e·s.
- Après chaque intervention, nous serons en direct avec l'orat·eur**·**rice qui pourra répondre à vos questions. Celles-ci auront été préférentiellement posées via le « Chat » pendant la présentation. L'équipe interne se chargera de résumer les questions auprès des orat·eur·rice·s.
- Les orat·eur·rice·s auront également lo possibilité de poser de questions au public, nous vous invitons à utiliser l'option « Main levée » si vous souhaitez partager votre avis.
- Des contacts ultérieurs avec les équipes de recherche sont possibles. A cette fin, veuillez utiliser les adresses courriels de contact reprises dans le « [Recueil des abstracts](https://www.synhera.be/web/content/8177?unique=d832bb332cc2cd5d0121d9d34ee0a784967a88bd&download=true) ».

#### Comment cela se traduira-t-il pour les communications posters ?

• Les interventions seront également proposées en direct. La première session posters se déroulera de 11h10 à 12h00 et proposera un programme posters différent de la deuxième session posters qui se tiendra de 14h00 à 14h50.

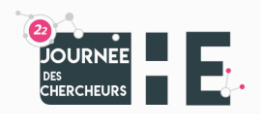

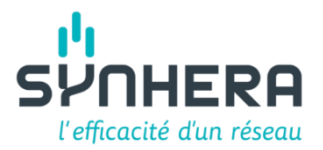

- Les posters ont été rassemblés par groupe de 2, 3 ou 4 autour d'une thématique. Chaque groupe posters se verra attribuer une salle TEAMS®.
- Le lien pour chacun des groupes posters sera communiqué par mail aux participant·e·s quelques jours avant le 24/02/2020.
- Les participant·e·s se seront préalablement inscrit·e·s à la JdCHE avant le 18 février 2022. Accès à la page « Inscriptions à la JdCHE 2020-21 [» ici.](https://www.synhera.be/jdche-2022-programme-et-inscriptions?#scrollTop=0)
- Vous aurez la possibilité de poser des questions en direct lors des présentations posters via l'option 'Chat'.
- Les sessions posters virtuelles seront comme des sessions en présentiel, en effet les participant·e·s pourront se balader de groupe posters en groupe posters (de salle TEAMS® en salle TEAMS®) comme bon leur semble, cependant pour optimiser votre programme posters nous vous recommandons de le préparer plusieurs jours avant la JdCHE 2022 au moyen du « Recueil des abstracts » consultable [ici.](https://www.synhera.be/web/content/8177?unique=d832bb332cc2cd5d0121d9d34ee0a784967a88bd&download=true)
- Les présentat·eur·rice·s posters auront également lo possibilité de poser de questions au public, nous vous invitons à utiliser l'option « Main levée » si vous souhaitez partager votre avis.
- Des contacts ultérieurs avec les équipes de recherche sont possibles. A cette fin, veuillez utiliser les adresses courriels de contact reprises dans le « [Recueil des abstracts](https://www.synhera.be/web/content/8177?unique=d832bb332cc2cd5d0121d9d34ee0a784967a88bd&download=true) ».

## De quel matériel ai-je besoin pour suivre la JdCHE 2022 en mode virtuel?

Vous pourrez nous suivre sur votre ordinateur, tablette ou même smartphone. Il est préférable d'avoir une bonne connexion internet pour avoir le meilleur flux vidéo possible. Il est recommandé d'être connecté à internet par un câble Ethernet plutôt que par Wifi. Une webcam et un micro ne sont pas nécessaires, mais peuvent être un plus.

## Quelle plateforme de diffusion allez-vous utiliser?

Nous allons utiliser l'application TEAMS®. L'avantage de l'outil TEAMS® est qu'il ne requiert aucune installation au préalable.

## Comment devrai-je m'y prendre pour rejoindre le congrès virtuel?

Quelques jours avant l'événement, nous vous enverrons un mail à l'adresse mail que vous nous avez renseignée au moment de votre inscription.

Sur cet email, il y aura un tableau avec le programme et pour chaque séminaire un lien TEAMS® vers chacune des salles de séminaires.

Le même principe sera appliqué pour chacun des groupes posters présentés en JdCHE 2022.

En cliquant sur le lien d'intérêt aux horaires proposés, vous serez dirigé·e vers la salle de séminaire ou le groupe posters de votre choix.

Pensez à vous connecter quelques minutes avant les horaires annoncés.

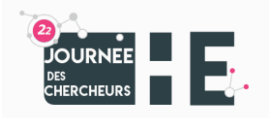

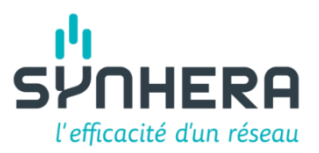

# Que faire si, quelques jours avant le congrès, je n'ai pas reçu le mail contenant le lien de connexion?

Avant tout, pensez à vérifier le contenu de votre boîte mail au niveau des spams ou courriers indésirables.

Si vous utilisez plusieurs adresses courriel et n'êtes plus certain·e de l'adresse utilisée lors de votre inscription, pensez à vérifier vos différentes boîtes mail.

Si ce mail reste introuvable, veuillez nous le faire savoir en nous envoyant un mail à [JdCHE@SynHERA.be.](mailto:JdCHE@SynHERA.be)

## Que devrai-je faire le (matin du) 24 février 2022 ?

- Autant que faire se peut, désactivez toutes vos notifications (E-mail, SMS, WhatsApp, …), cela vous permettra de mieux profiter des présentations qu'elles soient orales ou posters.
- Dans le même ordre d'idées, pensez à mettre votre GSM en mode silencieux si pas en mode avion.
- Tenez à portée de souris le programme du jour contenant toutes les invitations TEAMS® vers les différentes salles de séminaires et vers les différents groupes posters ; informations reprises dans le courriel que vous aurez reçu, quelques jours avant le 24 février 2022, à l'adresse mail que vous nous avez renseignée au moment de votre inscription.
- Connectez-vous quelques minutes avant le début de chacun des séminaires auxquels vous participez.
- Eviter d'entrer / sortir dans les salles de séminaires TEAMS®, préférez vous éclipser entre deux présentations.
- Poser vos questions préférentiellement en utilisant l'outil « Chat » qui sera disponible dans chaque salle TEAMS®.
- N'oubliez pas de compléter le formulaire électronique d'évaluation de la JdCHE 2022. Un lien vers ce formulaire vous sera communiqué dans le mail que vous recevrez quelques jours avant le 24/02/2022 et reprenant tous les liens « Invitation TEAMS® » vers les séminaires et les groupes posters.

## Que se passe-t-il si malgré tout je rencontre des difficultés?

Si malgré tout, vous rencontrez des difficultés, un *helpdesk* sera mis en service le 24 février 2022. Les références de contact vous seront communiquées dans le mail que vous recevrez quelques jours avant le 24/02/2022 et reprenant tous les liens « Invitation TEAMS® » vers les séminaires et les groupes posters.

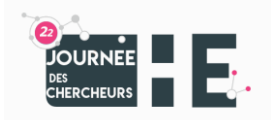

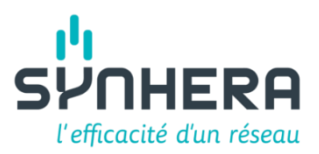

## Pourrai-je visionner le congrès en replay?

Par souci de cohérence avec notre volonté de rencontres / partages / échanges / maillage, nous mettons la priorité sur la diffusion en direct en maximisant l'interactivité entre les participant·e·s et les orat·eur·rice·s. Les sessions ne seront donc pas enregistrées.

Le congrès se déroulera en direct le jeudi 24 février 2022 de 9h15 à 17h00 Les présentations et posters pour lesquels nous aurons reçu l'approbation des chercheu·r·se·s seront partagées sur [SlideShare / SynHERA](https://fr.slideshare.net/VermeeschS/presentations) après l'évènement. Aucune session ne sera enregistrée lors de la JdCHE 2022 du 24 février 2022.

## Y-a-t-il une date limite pour s'inscrire ?

Pour des questions d'organisation, nous vous remercions de vous inscrire pour au plus tard le 17 février 2022, « [Inscriptions](https://www.synhera.be/jdche-2022-programme-et-inscriptions?#scrollTop=0) ».